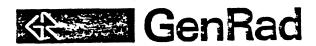

# RS-232 MULTIPORT INTERFACE (PM-DLV11J and DEC DLV11-J) INSTALLATION PROCEDURE

Form No. 2511-1001 Revision 2 January 1984

### L PURPOSE

The RS-232 Multiport Interface (2511-9401) is a prerequisite for the DataLink product (2511-9409) and the TEK 4662 Digital Plotter (2511-9405). This procedure outlines the steps necessary to install and test the Plessey PM-DLV11J and DEC DLV11-J interfaces.

The interfaces and cabling to the rear panel support 4 RS-232 ports. Port 2 is reserved for DataLink and Port 3 is reserved for the digital plotter. Ports 1 and 4 are currently unassigned. They may be used as alternate ports for DataLink or for supporting an auxiliary terminal.

The base register address and interrupt vector are 775640 and 340, respectively; therefore, the 4 ports are allocated as follows:

|        | First<br>Register | Interrupt<br>Vector | Baud<br>Rate | Reserved<br>For |
|--------|-------------------|---------------------|--------------|-----------------|
| Port 1 | 775640            | 340                 | 9600 .       | -               |
| Port 2 | 775650            | 350                 | 1200         | DataLink        |
| Port 3 | 775660            | 360                 | 1200         | Dig. Plotter    |
| Port 4 | 775670            | 370                 | 9600         |                 |

### IL INSTALLATION OF PLESSEY PM-DLV11J

See Figure 1 for switch and jumper placement.

The required switch settings are as follows:

| Switch-Position | Setting | Switch-Postion | Setting |
|-----------------|---------|----------------|---------|
| S1-1            | OFF     | S2-1           | OFF     |
| 2               | OFF     | 2              | ON      |
| 3               | ON      | 3              | OFF     |
| 4               | OFF     | 4              | OFF     |
| 5               | OFF     | 5              | OFF     |
| 6               | OFF     | 6              | ON      |
| 7               | OFF     | 7              | OFF     |
| 8               | ON      | 8              | OFF     |
|                 |         | 9              | OFF     |
|                 |         | 10             | OFF     |

The baud rates are jumper seletable on wire wrap pins CLK A, 4, 3, 2, 1, B, C, D, E, F, G, H, and J. CLK 1-4 represent ports 1-4

The following wire wrap connections are required:

| 1 to F | (9600) |
|--------|--------|
| 2 to A | (1200) |
| 3 to A | (1200) |
| 4 to F | (9600) |

The following table defines the available baud rates:

| Baud Rate | Wire-Wrap Pin |  |
|-----------|---------------|--|
| 150       | В .           |  |
| 300       | G             |  |
| 600       | С             |  |
| 1200      | A             |  |
| 2400      | D             |  |
| 4800      | E             |  |
| 9600      | F             |  |
| 19.2K     | J             |  |
| 38.4K     | H             |  |

The following table defines STOP BIT, DATA, and PARITY SELECT:

| Remove  | <u>Install</u> |
|---------|----------------|
| B3 - A3 | B4 - A4        |
| B2 - A2 |                |
| B5 - A5 |                |
| R1 - A1 |                |

<sup>\*</sup> UART for channel 1 is U19; channel 2 is U17; channel 3 is U15; channel 4 is U13.

The following table defines RS-232 interface jumpers:

|           | From     | To       |
|-----------|----------|----------|
| Channel 1 | 1E<br>1D | 1F<br>1B |
| Channel 2 | 2E<br>2D | 2F<br>2B |
| Channel 3 | 3E<br>3D | 3F<br>3B |
| Channel 4 | 4E<br>4D | 4F<br>4B |

# III. INSTALLATION OF DEC DLV11-J

See Figure 2 for the following jumper placements:

| •   |                  | • •                                                                                                    |                  |
|-----|------------------|----------------------------------------------------------------------------------------------------|------------------|
|     | Wrap Pin         | From                                                                                                    | To               |
|     | MO               | X                                                                                                    |                  |
|     | NO               | · X                                                                                                    | 3                |
|     | M1<br>N1         | X<br>X                                                                                                    | 3<br>3<br>3<br>3 |
| CH0 | E                | 0                                                                                                    | X.               |
|     | D                | 1                                                                                                    | X                |
|     | S<br>P           | 0<br>1                                                                                                    | X<br>X           |
| CH1 | E                | 0                                                                                                    | X                |
|     | D<br>S           | 1<br>0                                                                                                    | X                |
|     | P                | 1                                                                                                    | X                |
| CH2 | E                | 0                                                                                                    | X                |
|     | D<br>S           | 1<br>0                                                                                                    | X<br>X           |
|     | P                | 1                                                                                                    | X                |
| CH3 | E                | 0                                                                                                    | X                |
|     | D<br>S           | 1<br>0                                                                                                    | X<br>X           |
|     | P                |                                                                                                    | X                |
|     | M2               | 3                                                                                                    | X                |
|     | N2<br>M3         | 1<br>3<br>3<br>3<br>3<br>1                                                                                                    | X                |
|     | N3               | 3                                                                                                    | X                |
|     | A5               | 1                                                                                                    | X                |
|     | A9<br>A12        | 1                                                                                                    | X<br>X<br>X<br>X |
|     | A10              | 0                                                                                                    | X                |
|     | A11              | 1                                                                                                    | X<br>X<br>X      |
|     | A8<br>C2         | 1<br>0                                                                                                    | X                |
|     | C1               | 0<br>1                                                                                                    | X                |
|     | V5               | 1                                                                                                    | X                |
|     | <b>A6</b>        | No connec                                                                                                    |                  |
|     | A7<br>V6         | Shorte<br>Shorte                                                                                                    |                  |
|     | · V7             | Shorte                                                                                                    |                  |
|     | M                | . Shorte                                                                                                    |                  |
|     | B-X-H<br>L-U-T   | No connec<br>No connec                                                                                                    |                  |
|     | 0                | 0                                                                                                    | . N              |
|     |                  | 1                                                                                                    | W                |
|     | 2<br>3           | 1<br>2<br>3                                                                                                    | W<br>N           |
|     | 1<br>2<br>3<br>Z | No connec                                                                                                    |                  |
|     | Y                | No connec                                                                                                    | etion            |
|     | K<br>V           | No connect No connect |                  |
|     | •                | No connec                                                                                                    | 1011             |

## IV. PROCEDURE

- 1. Remove the LSI 11 processor from it's current Q-BUS backplane slot and insert it in the adjacent slot (toward rear). Insert the PM-DLV11J or DEC-DLV11-J into the vacated slot.
- 2. Install cable assembly 2511-2030 between the interface and the rear panel. Connector P1 plugs into the interface connector nearest the rear of the system. Connectors P2, P3 and P4 are next in line.
- 3. Remove the rear plate which covers the RS-232 ports. For the PM-DLV11J, connectors J1, J2, J3, and J4 are fastened to rear panel ports 1, 2, 3 and 4 respectively, using the jack socket assemblies supplied. For the DEC DLV11-J, connectors J1, J2, J3 and J4 are fastened to rear panel ports 4, 3, 2 and 1 respectively.
- 4. Run diagnostic DLV11 or DLVTST from diskette 2511-0691. Instructions are in manual 2511-0190.

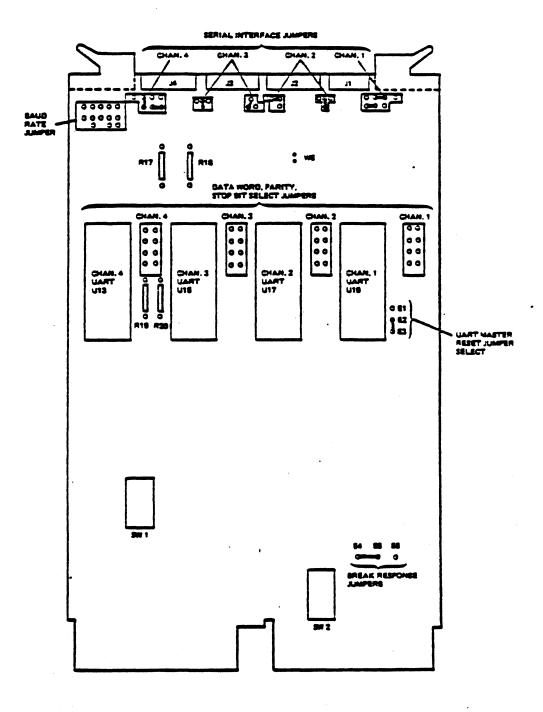

Figure 1. Switch and Jumper Locations

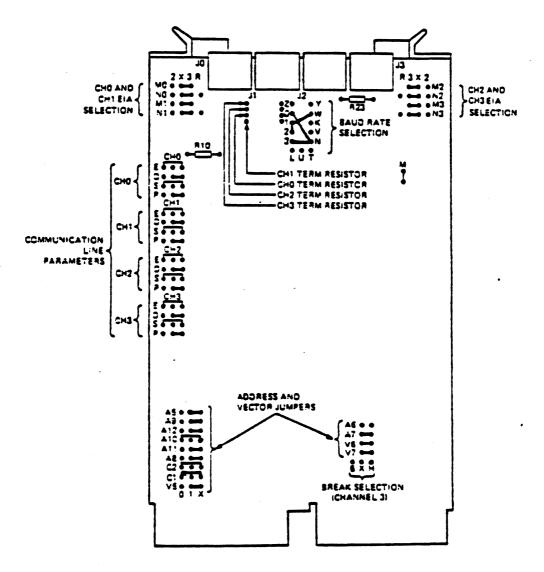

Figure 2 DLV11-J Component and Jumper Factory Configuration Summary